# **aposta sistema betano como funciona**

- 1. aposta sistema betano como funciona
- 2. aposta sistema betano como funciona :bet bet nacional
- 3. aposta sistema betano como funciona :como usar pixbet

# **aposta sistema betano como funciona**

#### Resumo:

**aposta sistema betano como funciona : Bem-vindo ao paraíso das apostas em mka.arq.br! Registre-se e ganhe um bônus colorido para começar a sua jornada vitoriosa!**  contente:

3. Naveguei pelas opções de apostas e escolhi a partida em aposta sistema betano como funciona que queria apostar.

4. Selecionei o mercado de apostas (por exemplo, resultado da partida, número de gols, etc.) e as odds.

Comecei a apostar pequenas quantias e gradualmente aumentei minhas apostas à medida que ganhava confiança. Eu não era um apostador profissional, mas conseguia complementar minha renda com meus ganhos nas apostas.

\* Odds competitivas

As apostas esportivas devem ser divertidas e nunca devem ser vistas como uma forma de ganhar dinheiro fácil. Sempre aposte com responsabilidade e apenas com o dinheiro que você pode perder.

A Betano é uma casa de apostas online que oferece a seus usuários uma ampla variedade de esportes e eventos em que é possível apostar. Além disso, a Betano também dispõe de um aplicativo para dispositivos móveis Android, que permite aos usuários realizar apostas em qualquer lugar e em qualquer tempo.

O aplicativo Betano para Android é gratuito e fácil de usar. Com ele, é possível acompanhar os resultados de seus jogos e eventos favoritos em tempo real, receber notificações importantes, acessar promoções exclusivas e muito mais. Além disso, o aplicativo oferece uma experiência de usuário intuitiva e fácil de navegar, garantindo que você encontre exatamente o que procura em questão de minutos.

Para começar a usar o aplicativo Betano para Android, basta acessar a loja Google Play em seu dispositivo móvel, procurar por "Betano" e baixar o aplicativo em aposta sistema betano como funciona versão mais recente. Em seguida, basta abrir o aplicativo, criar uma conta ou entrar na aposta sistema betano como funciona conta existente, e começar a apostar em seus esportes e eventos favoritos.

Em resumo, o aplicativo Betano para Android é uma ótima opção para aqueles que desejam realizar apostas em qualquer lugar e em qualquer tempo, oferecendo uma ampla variedade de recursos e funcionalidades que garantem uma experiência de usuário emocionante e agradável.

# **aposta sistema betano como funciona :bet bet nacional**

# **aposta sistema betano como funciona**

O Aviator é um jogo emocionante e rápido disponível no {nn}. Neste jogo, seu objetivo é realizar um **cash out** antes que o avião desapareça da tela. À medida que você aguarda para fazer o cash out, aposta sistema betano como funciona aposta é multiplicada, mas o tempo de voo é aleatório, então você pode tanto obter um multiplicador de 10x ou 20x quanto ver o avião

desaparecer em aposta sistema betano como funciona segundos.

### **aposta sistema betano como funciona**

- Entre no site da Betano e faça login em aposta sistema betano como funciona aposta sistema betano como funciona conta;
- Clique em aposta sistema betano como funciona "crash game" e em aposta sistema betano como funciona "Aviator";
- Inicie uma partida;
- Na barra superior, determine o valor de seu lance;
- Aguarde o avião decolar e tome a decisão de realizar o cash out na hora certa.

Aprenda a jogar Aviator Betano, especialmente as especificações do jogo e entenda se realmente vale a pena jogar.{nn}

### **Qual a lógica do jogo Aviator?**

A lógica do jogo Aviator é acertar o momento certo antes do avião pousar. Portanto, é preciso ter um bom instinto e controlar os impulsos para a certeza de um bom momento para realizar o cash out.

### **Dicas para jogar o Aviator no Betano**

- Gerencie seu orçamento: defina um orçamento e saldo você é capaz de gastar.
- Fixe limites: tenha limites definidos que sabe quando parar.
- Pratique: jogue o jogo grátis para ter uma noção de como o jogo funciona.
- Use os bônus: a Betano oferece bônus especiais para novos jogadores.

### **Tabela de pagamentos Betano Aviator**

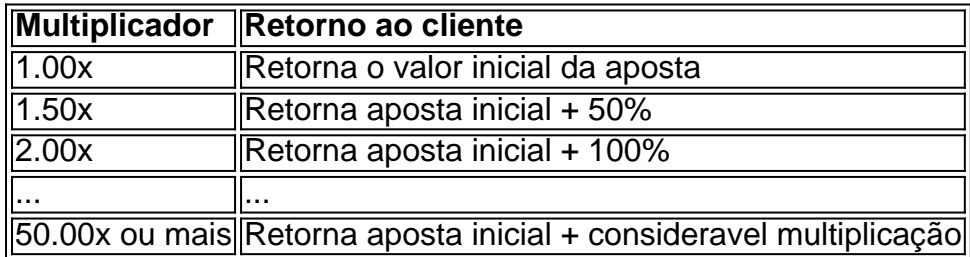

O Betano Aviator é um jogo online rápido e divertido. Escolha um valor de aposta e aguarde o avião decolar. Quando o avião decola, um multiplicador é fixado para suas ganhos. Quantos mais alto o avião for, mais alto será seu multiplicador.{nn} mais informações sobre a {nn}

# **O que achou dessa dica de jogo Aviator no Betano?**

Confia […]

iente de produção e descobrir quaisquer bugs ou problemas antes, numa liberação geral. este bro É a rodada finalde testes pré da libera que determinado item por o público o!O Que faz num prova Beta? Definição > Glossarário: Gerenciamento do Produto n : inglossary; alfa-teste Pense Em aposta sistema betano como funciona rosa como 1 ponto médio fase com libertação

# **aposta sistema betano como funciona :como usar pixbet**

#### **Corinthians anuncia novos integrantes para a comissão técnica**

O Corinthians anunciou na tarde desta segunda-feira a chegada de dois novos integrantes para a aposta sistema betano como funciona comissão técnica: o preparador físico Guilherme da Costa e o nutricionista Guilherme de Oliveira.

#### **Guilherme da Costa**

O preparador físico Guilherme da Costa fará parte da equipe de performance do Timão, atualmente comandada por Walmir Cruz.

O profissional acumula passagens por grandes clubes do futebol brasileiro, como Atlético-MG, Cruzeiro, Grêmio, América-MG, Bragantino e, mais recentemente, no Coritiba, onde era coordenador de performance desde junho de 2024.

#### **Guilherme de Oliveira**

Já o nutricionista Guilherme de Oliveira trabalhou em aposta sistema betano como funciona grandes clubes do futebol brasileiro como Grêmio, Cruzeiro e América-MG.

O profissional chega do Tricolor Gaúcho, onde estava desde fevereiro, e irá trabalhar com a nutricionista Christine Neves no Corinthians.

#### **Jogos futuros do Corinthians**

O próximo jogo do Corinthians é fora de casa nesta quarta-feira, contra o Internacional, às 21h30 (de Brasília), pelo Campeonato Brasileiro.

O Timão se encontra na 16ª posição do torneio nacional, com sete pontos em aposta sistema betano como funciona nove jogos.

Author: mka.arq.br Subject: aposta sistema betano como funciona Keywords: aposta sistema betano como funciona Update: 2024/8/15 6:33:57